Министерство сельского хозяйства Российской Федерации Федеральное государственное бюджетное образовательное учреждение высшего образования

«Алтайский государственный аграрный университет»

СОГЛАСОВАНО Декан экономического факультета В.Е. Левичев  $2016$  r. 《 争 》  $t11098$ 

**УТВЕРЖДАЮ** Проректор по учебной работе Fore V.A. Kocayes 2016 г. us » morr

#### Кафедра информационных технологий

# РАБОЧАЯ ПРОГРАММА УЧЕБНОЙ ДИСЦИПЛИНЫ Информатика

Направление подготовки 38.03.07 «Товароведение»

Уровень высшего образования - бакалавриат

Программа подготовки - прикладной бакалавриат

Барнаул 2016

Рабочая программа учебной дисциплины «Информатика» составлена на основе требований федерального государственного образовательного стандарта высшего образования по направлению подготовки 38.03.07 «Товароведение», в соответствии с учебным планом, утвержденным ученым советом университета в 2016 г. для очной формы обучения.

Рассмотрена на заседании кафедры, протокол № 9 от «11» апреля 2016 г.

Зав. кафедрой. д.т.н. доцент

A.B. THILLET

Одобрена на заседании методической комиссии экономического факультета, протокол № 7 от «30» июня 2016 г.

Председатель методической комиссии, к.н.н., доцент

Н.В. Тумбаева

Составители: к.т.н., доцент

why

И.Ю. Шевченко

#### Лист внесения дополнений и изменений в рабочую программу учебной дисциплины

на 201 $-$ 201  $\mathbb Z$  учебный год на 201 - 201 учебный год на 201 $\angle$  - 201 $\angle$  учебный год<br>Рабочая программа пересмотрена на заседании Рабочая программа пересмотрена на заседании кафедры, протокол № 1 от 8.09 2017г. кафедры, протокол № \_\_\_ от \_\_\_\_\_\_\_\_\_\_\_\_\_\_ 201\_\_ г. В рабочую программу вносятся следующие В рабочую программу вносятся следующие изменения: изменения: 1. Usmerwhere we Concessor  $1.$  $2.$  $\overline{\mathbf{3}}$ .  $\overline{\mathbf{3.}}$  $4.$  $5.$  $5.12$  and  $1.12$  and  $1.12$  and  $1.12$  and  $1.12$  and  $1.12$  and  $1.12$  and  $1.12$  and  $1.12$  and  $1.12$  and  $1.12$  and  $1.12$  and  $1.12$  and  $1.12$  and  $1.12$  and  $1.12$  and  $1.12$  and  $1.12$  and  $1.12$  and  $1.12$  and Составители изменений и дополнений: Составители изменений и дополнений: IVER H. LOCCONT HAN ALL TUNNER ученая степень, должность подпись ИО Фамилия ученая степень, должность подпись И.О. Фамилия ученая степень, должность подпись ИО Фамилия Зав. кафедрой Зав. кафедрой зав. кафедрои<br><u>С. Н. се алит Вид АБ Turnura</u> ученая степень, ученое звание подпись И.О. Фамилия на 201\_ - 201\_ учебный год на 201 - 201 учебный год Рабочая программа пересмотрена на заседании Рабочая программа пересмотрена на заседании кафедры, протокол № \_\_\_ от \_\_\_\_\_\_\_\_\_\_\_\_\_ 201\_\_ г. кафедры, протокол № от 201 г. В рабочую программу вносятся следующие В рабочую программу вносятся следующие изменения: изменения: 1. <u>1. 1945. addini samo</u>  $1.$  $2.12$  and  $2.12$  and  $2.12$  and  $2.12$  and  $2.12$  and  $2.12$  and  $2.12$  and  $2.12$  and  $2.12$  and  $2.12$  and  $2.12$  and  $2.12$  and  $2.12$  and  $2.12$  and  $2.12$  and  $2.12$  and  $2.12$  and  $2.12$  and  $2.12$  and  $2.12$  and 3. He was a strong to the contract of the contract of the contract of the contract of the contract of the contract of  $\overline{\mathbf{3.}}$  $4.$ 5.  $5.$ Составители изменений и дополнений: Составители изменений и дополнений: ученая степень, должность подпись И.О. Фамилия ученая степень, должность подпись И.О. Фамилия подпись ученая степень, должность ученая степень, должность И.О. Фамилия подпись И.О. Фамилия Зав. кафедрой Зав. кафедрой ученая степень, ученое звание подпись И.О. Фамилия ученая степень, ученое звание подпись И.О. Фамилия

# **Оглавление**

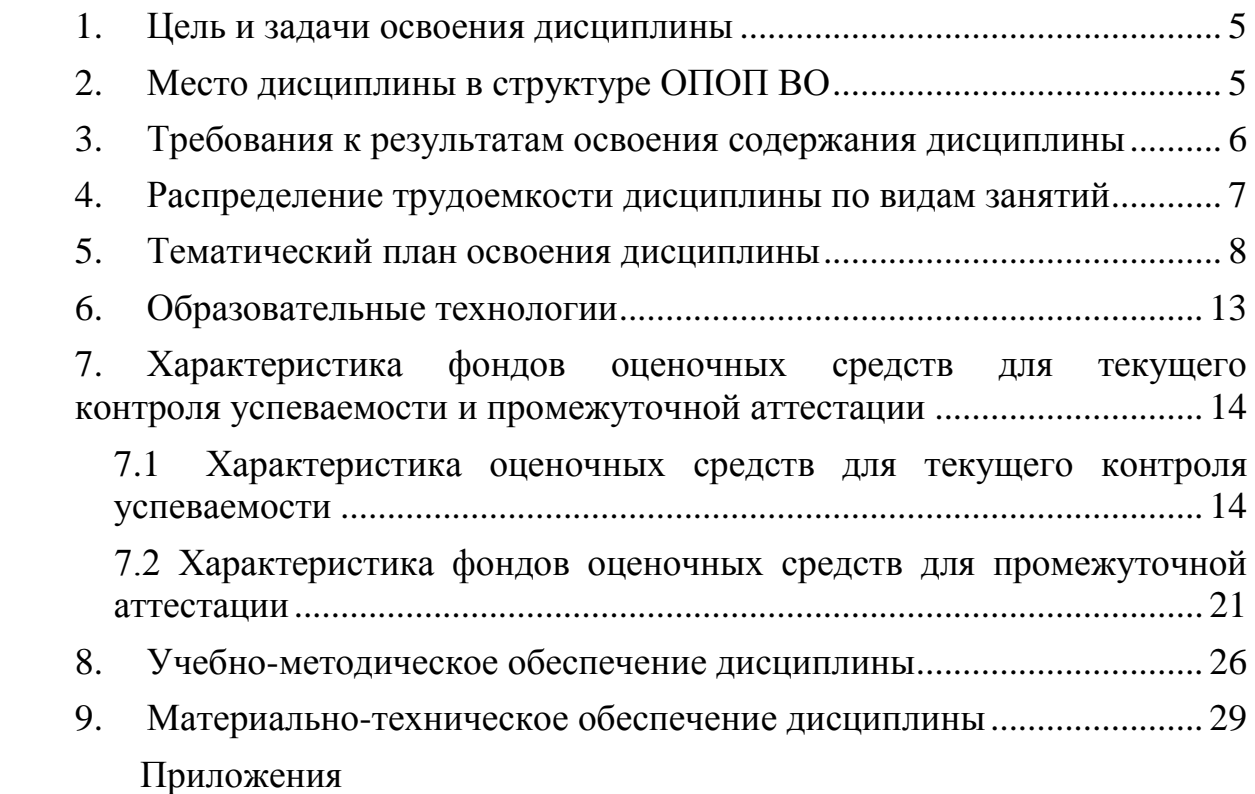

#### **1. Цель и задачи освоения дисциплины**

<span id="page-4-1"></span>Основной *целью* дисциплины «Информатика» является формирование общей информационной культуры, представления о современном состоянии науки информатики, ее приложениях в различных областях деятельности человека, о достижениях в развитии технических и программных средств; теоретических знаний и практических навыков работы в вычислительных системах, сетях и их коммуникациях, на персональном компьютере (ПК), с пакетами прикладных программ (ППП) общего назначения для применения в своей профессиональной деятельности и лучшего овладения знаниями общеобразовательных и специальных дисциплин.

В процессе изучения дисциплины решаются следующие *задачи:*

- освоение теоретических основ знаний в области информатики;
- формирование представления об информационных ресурсах общества, основах современных информационных технологий переработки информации и их влиянии на успех в профессиональной деятельности;
- приобретение практических навыков работы на ПК и с набором прикладных программных средств, предусмотренных для освоения на лабораторных занятиях, а также в процессе самостоятельной работы студента.

#### **2. Место дисциплины в структуре ОПОП ВО**

<span id="page-4-0"></span>Дисциплина «Информатика» (Б1.Б.19) относится к Блоку 1 базовой части дисциплин учебного плана.

Для успешного изучения дисциплины «Информатика» студент должен иметь базовые понятия из курса математики программы общего школьного образования (табл. 2.1).

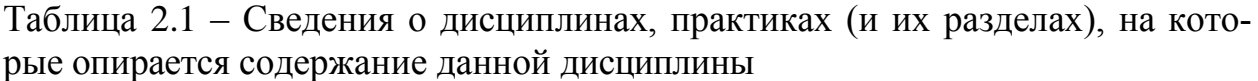

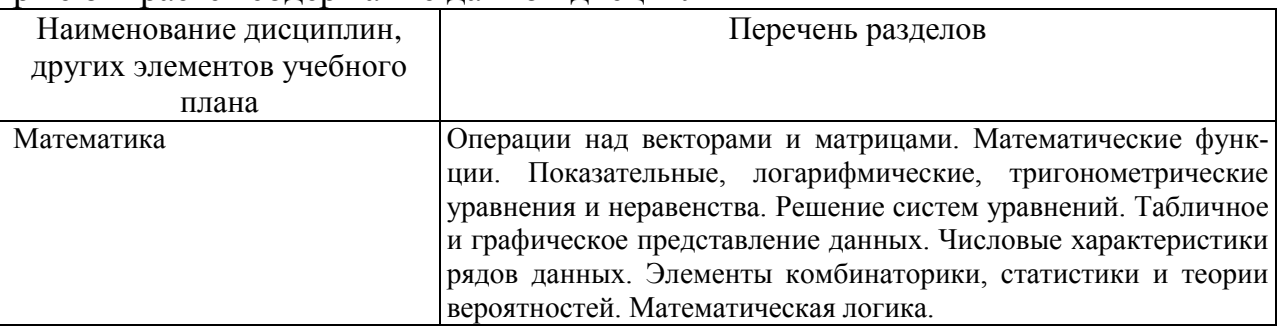

# 3. Требования к результатам освоения содержания дисциплины

<span id="page-5-0"></span>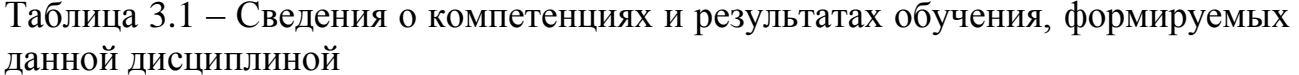

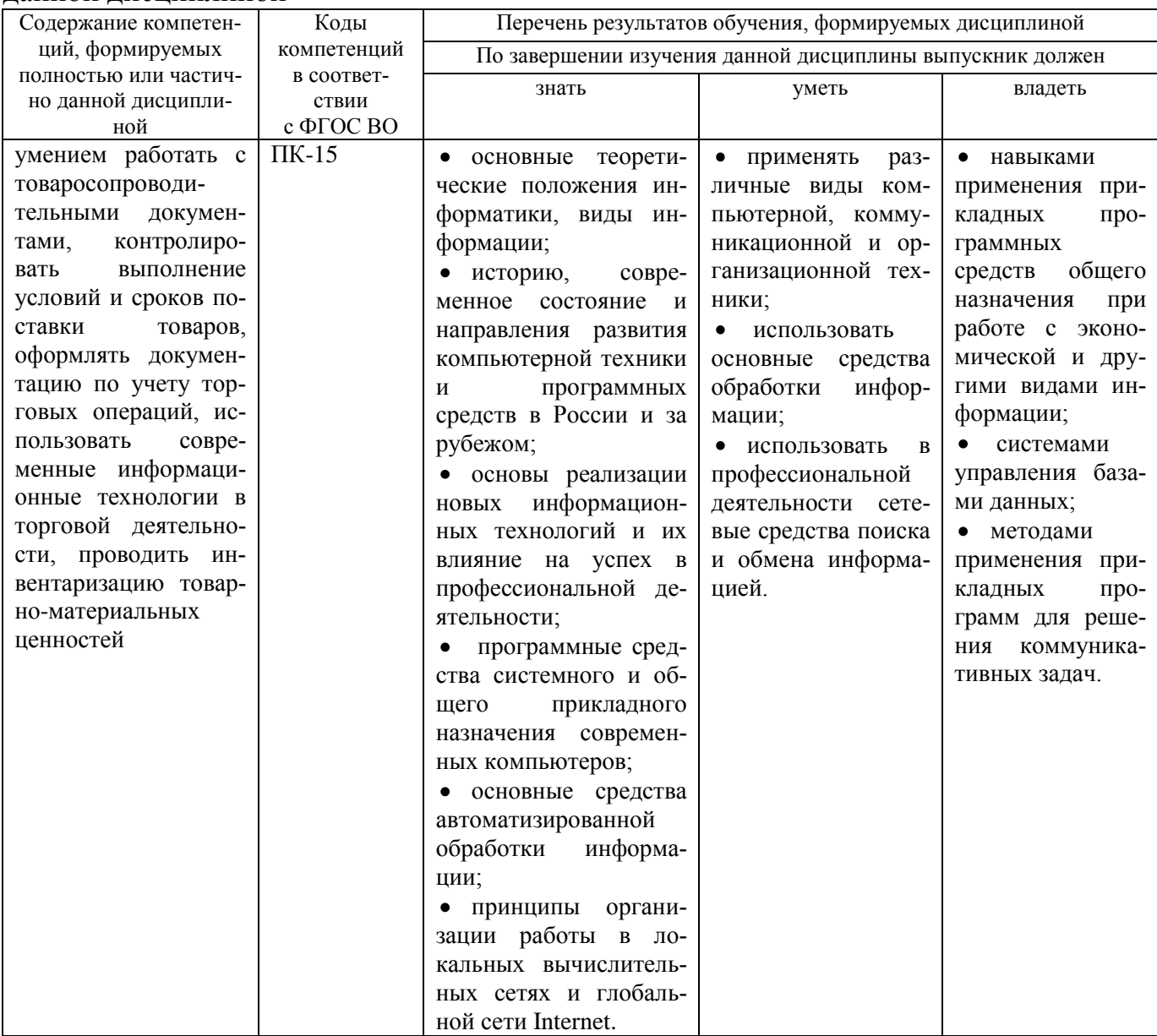

# **4. Распределение трудоемкости дисциплины по видам занятий**

<span id="page-6-0"></span>Таблица 4.1 – Распределение трудоемкости дисциплины по видам занятий, реализуемой по учебному плану по направлению подготовки «Товароведение» для очной формы обучения, часов

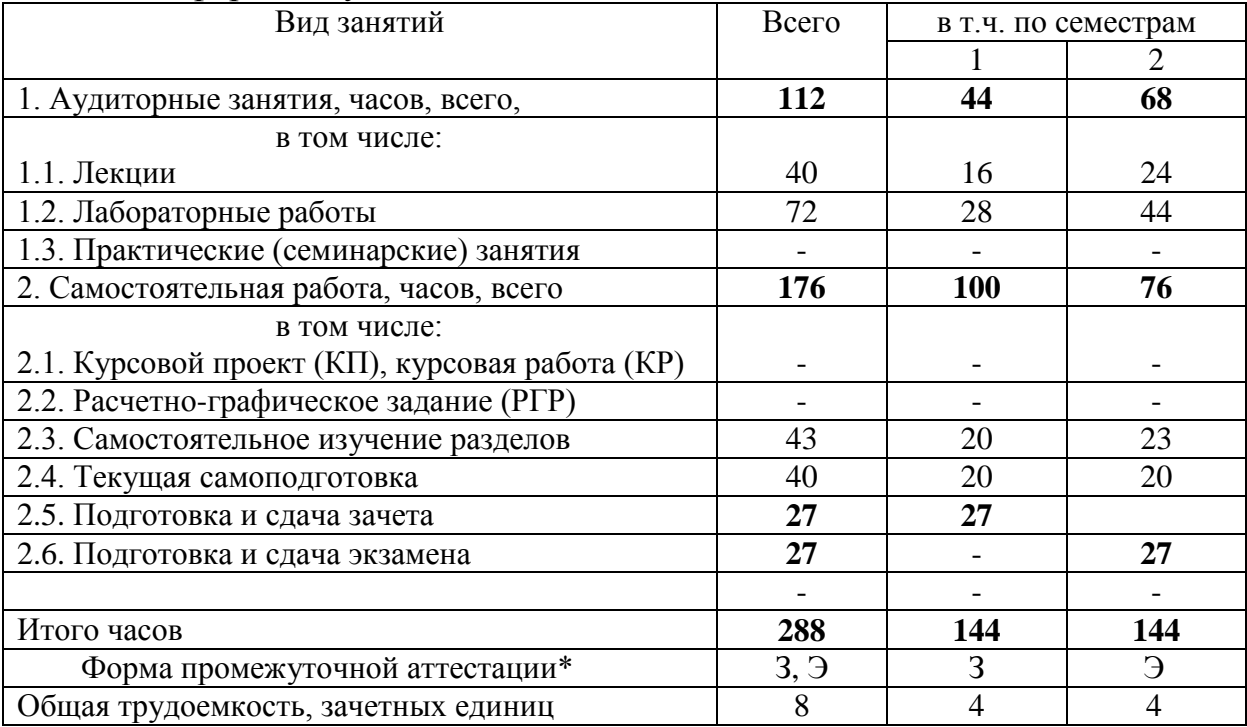

\* Формы промежуточной аттестации: экзамен (Э), зачет (З).

# **5. Тематический план освоения дисциплины**

Таблица 5.1 – Тематический план изучения дисциплины по учебному плану по направлению подготовки «Товароведение» для очной формы обучения, часов

<span id="page-7-0"></span>

| Наименование<br>темы                                                | Изучаемые вопросы                                                                                                    |        | Объем часов              |                                |                                |
|---------------------------------------------------------------------|----------------------------------------------------------------------------------------------------|--------|--------------------------|--------------------------------|--------------------------------|
|                                                                     |                                                                                                    | Лекции | ные работы<br>Лаборатор- | ельная рабо<br>Самостоя-<br>Fa | Форма<br>текущего<br>контроля* |
| 1 семестр                                                           |                                                                                                    |        |                          |                                |                                |
| Введение                                                            | Содержание курса. Порядок проведения занятий. Техника безопасности. Материалы курса                                                                                                    | 0,25   | $0,25-$                  |                                |                                |
| Тема 1. Научные основы, базовые понятия информатики                 |                                                                                                    |        |                          |                                |                                |
| Информатика как<br>научная дисци-<br>плина                          | Информатика - предмет и задачи. Появление и развитие «информатики». Структура информатики.                                                                                                    | 0,25   | 1,25                     | 10                             |                                |
| Информация                                                          | Понятие информации. Виды информации. Свойства информации. Информационные процессы. Представле-<br>ние, измерение и кодирование информации. Системы счисления.                                                                                                    | 0,5    |                          |                                |                                |
| Информационная<br>система.                                          | Информационная система (ИС), её составляющие. Виды ИС. Информационные технологии.                                                                                                    | 0,5    |                          |                                |                                |
| Информацион-<br>ные ресурсы                                         | Понятие информационных ресурсов (ИР). Виды информационных ресурсов. Мировые (ИР). Внешние и<br>внутренние информационные ресурсы организации. Влияние информационных ресурсов на развитие обще-<br>ства.                                                                                                    | 0,5    |                          |                                |                                |
| Тема 2. Технические средства реализации информационных процессов    |                                                                                                    |        |                          |                                |                                |
| Архитектура и<br>устройство пер-<br>сонального ком-<br>пьютера (ПК) | Основные этапы развития вычислительной техники. Виды современных компьютеров. Архитектура ЭВМ.<br>Принципы работы ЭВМ Джона фон Неймана. Принцип открытой архитектуры. Структурная схема ПК. Ма-<br>гистрально-модульное устройство компьютера. Базовая конфигурация ПК. Память ПК: внутренняя (опера-<br>тивная, постоянная), внешняя (винчестер, внешний жесткий диск, гибкие магнитные диски, оптические дис-<br>ки и компакт-диски, flash-память). | 0,5    | 1,5                      | 16                             | P, T                           |
| Основные и до-<br>полнительные<br>(периферийные)<br>устройства      | Классификация устройств. Системный блок. Материнская (системная) плата. Чипсет, шины, слоты. Сокет.<br>Процессор и его основные характеристики. Видеосистема ПК. Звуковая карта. Виды, назначение, принцип<br>работы периферийных устройств: принтеры, плоттер, клавиатура манипуляторы, дигитайзер, сканеры, мо-<br>дем и факс-модем, многофункциональные устройства. Тенденции и перспективы развития компьютерной<br>техники.                       | 0,5    |                          |                                |                                |
| Тема 3. Программные средства реализации информационных процессов    |                                                                                                    |        |                          |                                |                                |

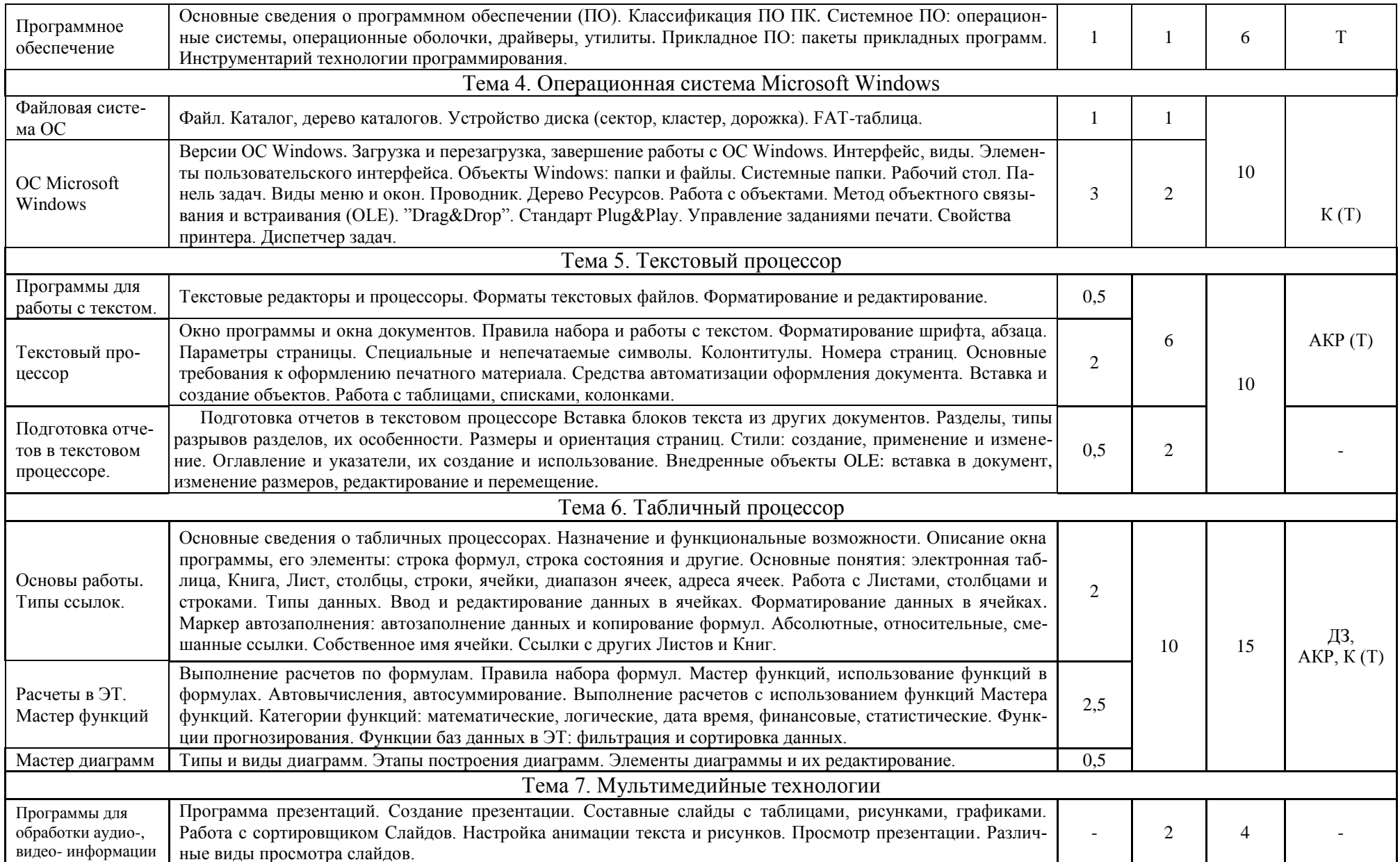

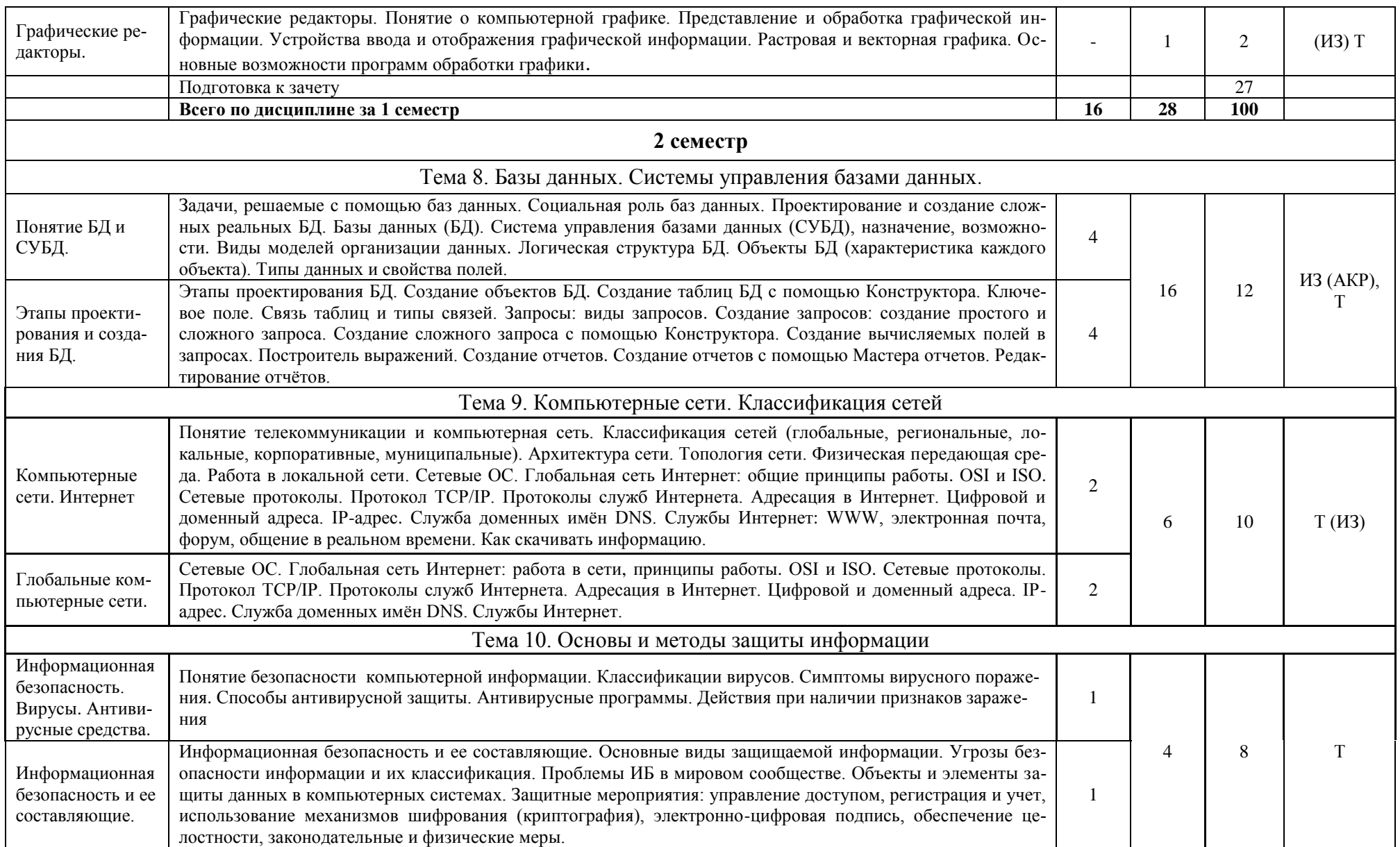

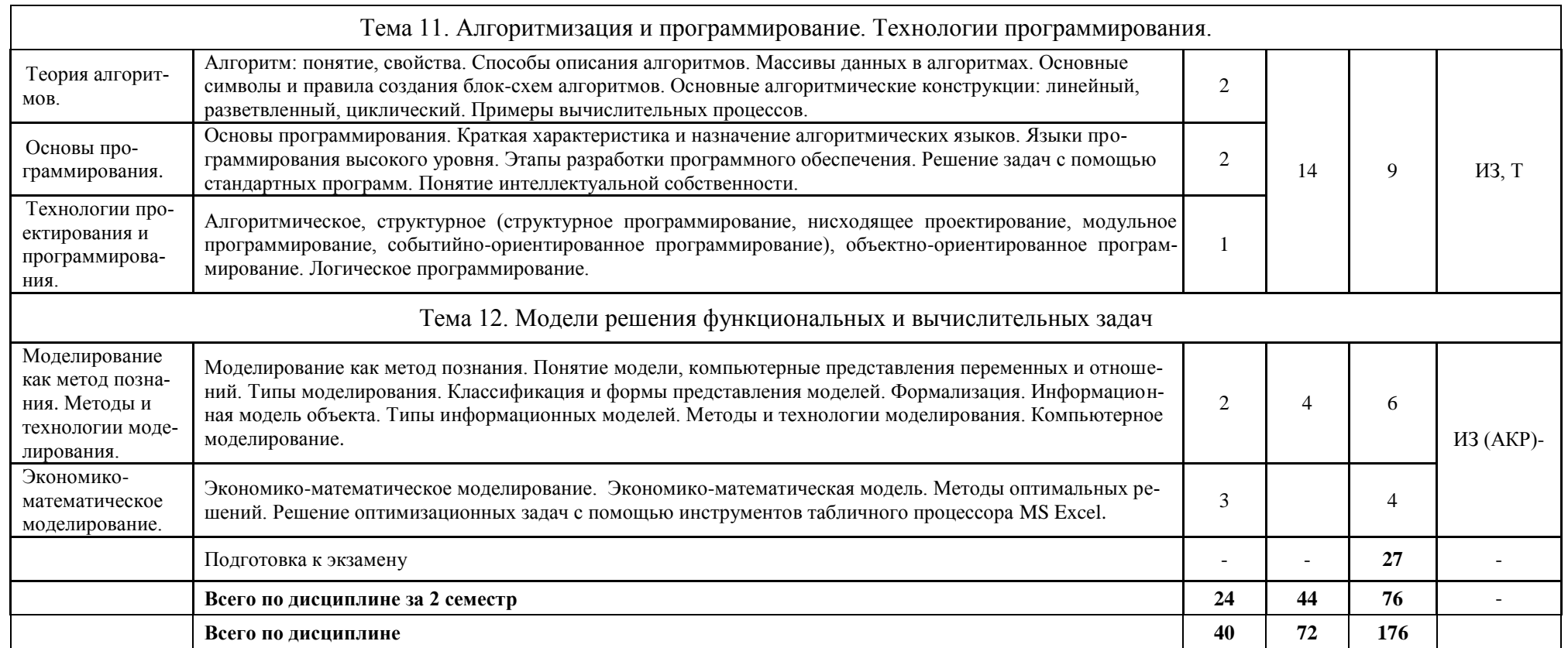

\*Формы текущего контроля: домашнее задание (ДЗ); реферат (Р); коллоквиум (К); тестирование (Т); индивидуальное задание (ИЗ); аудиторная контрольная работа (АКР).

Таблица 5.2 – Вид, контроль выполнения и методическое обеспечение СРС по учебному плану по направлению подготовки «Товароведение» для очной формы обучения, часов

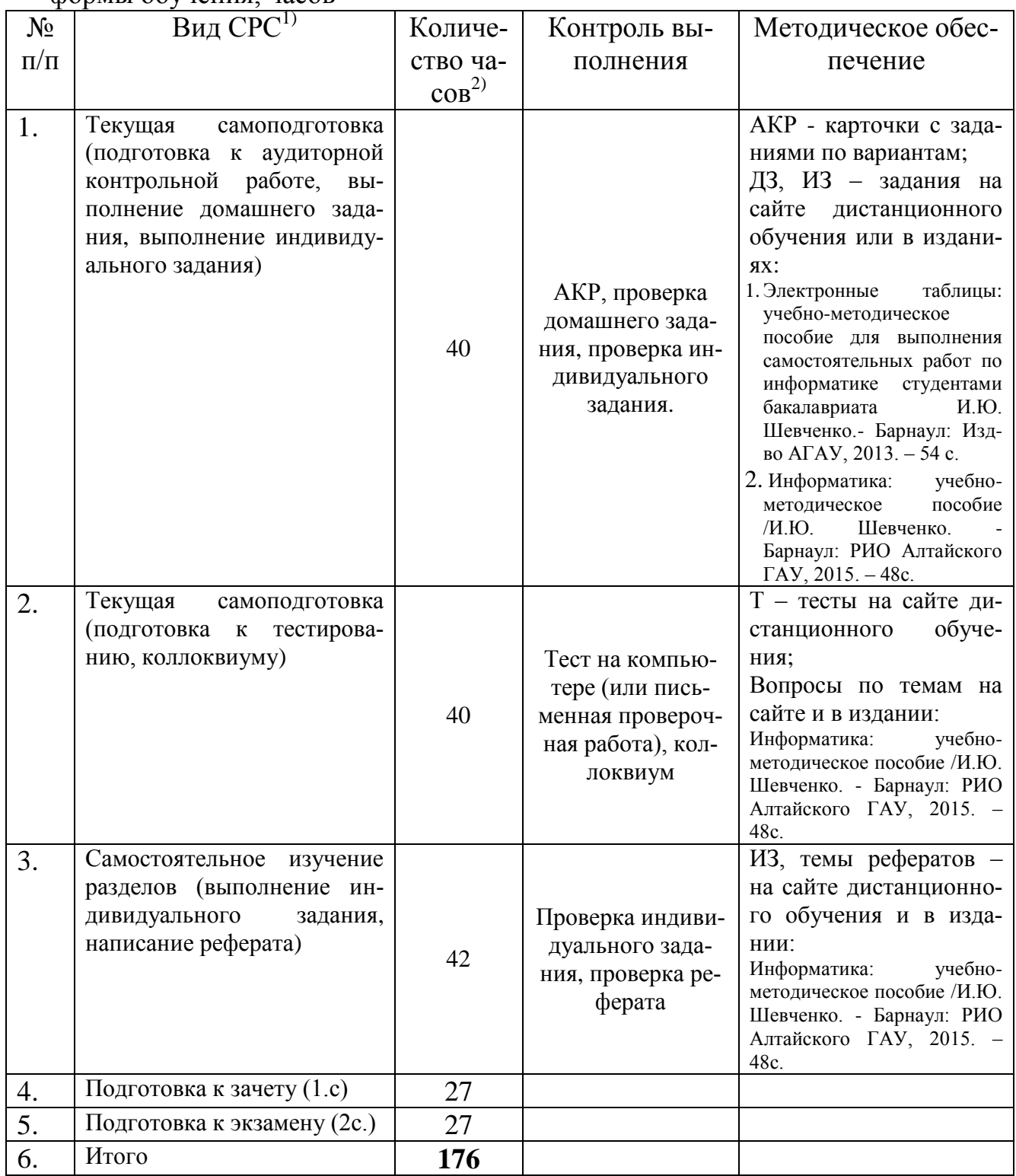

Примечания: 1) информация приводится в соответствии с графой 7 тематического плана изучения дисциплины;

 $^{2)}$  по каждому виду СРС указывается общее количество часов.

# **6. Образовательные технологии**

<span id="page-12-0"></span>Реализация компетентностного подхода при изучении дисциплины «Информатика» предусматривает использование в учебном процессе активных и интерактивных форм проведения занятий (табл. 6.1).

Таблица 6.1 – Активные и интерактивные формы проведения занятий, используемые на аудиторных занятиях по учебному плану по направлению подготовки «Товароведение» для очной формы обучения, часов

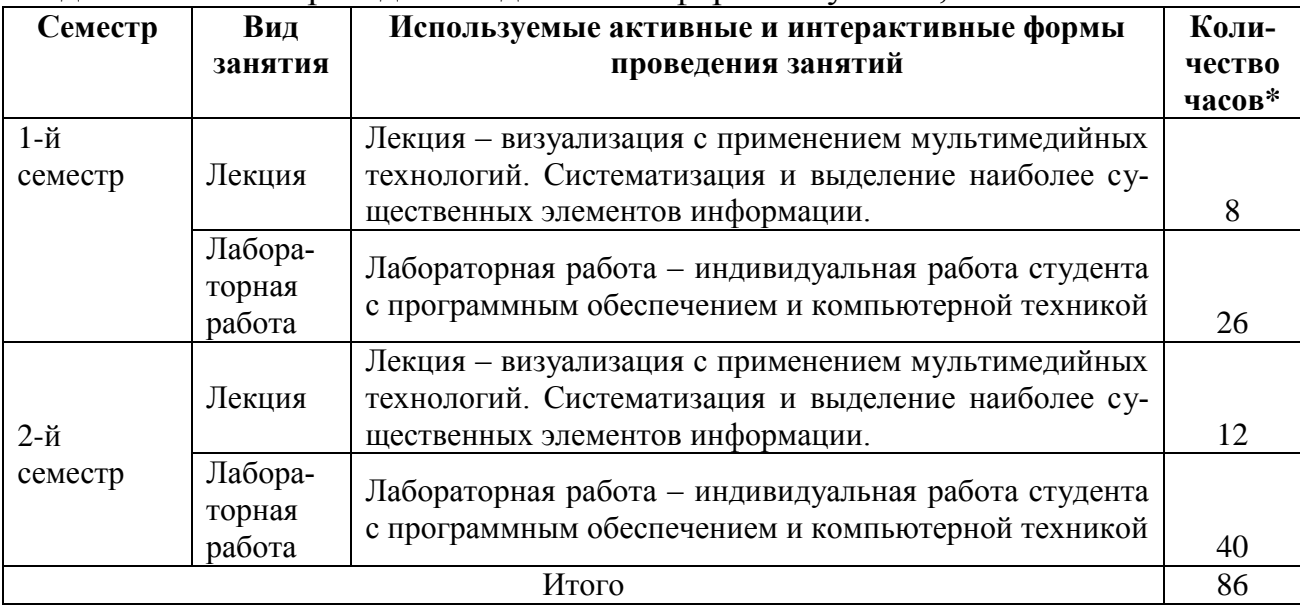

\*-в одном аудиторном занятии могут сочетаться различные формы проведения занятий.

#### **7. Характеристика фондов оценочных средств для текущего контроля успеваемости и промежуточной аттестации**

#### <span id="page-13-1"></span><span id="page-13-0"></span>**7.1 Характеристика оценочных средств для текущего контроля успеваемости**

Текущий контроль осуществляется на лабораторном занятии в виде проверочной работы по пройденному материалу или устного опроса, проверки других заданий. В качестве форм контроля знаний предусмотрены: аудиторная контрольная работа, домашнее и индивидуальное задание, подготовка реферата, тестирование по теме дисциплины. Ежемесячно производится аттестация по результатам предшествующих занятий с учетом всех задолженностей. К экзамену допускаются студенты, выполнившие лабораторные работы, индивидуальные и домашние задания, контрольные работы, тесты.

Результаты самостоятельной работы контролируются преподавателем и учитываются при ежемесячной и итоговой аттестации студента (экзамен). Для контроля самостоятельной работы студентов очного отделения предусмотрены: тестирование, опрос, домашние задания, реферат.

В программе указан примерный перечень вопросов для проведения тестирования по темам курса. Домашние задания и другие виды самостоятельной работы студентов являются составной частью учебно-методических материалов, разрабатываемых преподавателями дисциплины.

Учебно-методические материалы (тестовые вопросы и задания для контроля и самоконтроля студентов, задания для самостоятельной работы, индивидуальных и домашних заданий, вопросы для рефератов, списки источников, лекции-презентации и др.) размещены на сайте дистанционного обучения АГАУ [\(http://edu.asau.ru\)](http://edu.asau.ru/) и/или на компьютерах в учебных аудиториях.

# **Перечень вопросов для проведения тестирования по темам курса**

# **Тема 1. Научные основы, базовые понятия информатики**

- 1. Сущность и цели процесса информатизации общества?
- 2. Понятия: информационный ресурс, информационный продукт, информационные услуги.
- 3. В чѐм различие информации и данных?
- 4. Свойства информации.
- 5. Когда и для чего появилась информатика?
- 6. Информатика как отрасль, как наука, как прикладная дисциплина.
- 7. Структура информатики. Цели и задачи.
- 8. Структура информационной системы.
- 9. Что такое система счисления? Виды систем счисления.
- 10.Представление информации в компьютере (ПК). Какая единица измерения информации является минимальной? Другие единицы информации.
- 11.Определение, значение, особенности информационных ресурсов. Влияние информационных ресурсов на развитие общества.
- 12. Виды информационных ресурсов.
- 13. Понятие информационных систем. Типы информационных систем. Понятие информационных технологий.

# Тема 2. Технические средства реализации информационных процессов

- 1. Исторические этапы развития электронно-вычислительных машин (ЭВМ), классы ЭВМ.
- 2. Базовая аппаратная конфигурация персонального компьютера.
- 3. Системный блок
- 4. Центральный процессор, характеристики.
- 5. Оперативная память и постоянное запоминающее устройство (ОЗУ, ПЗУ), особенности.
- 6. Вилы лисковой памяти.
- 7. Монитор: основные особенности, виды, классификация.
- 8. Клавиатура: группы клавиш, назначение.
- 9. Манипуляторы.
- 10. Периферийные устройства персонального компьютера. Принтеры. Сканеры. Модемы. Плоттеры.
- 11. Перспективы развития компьютерной техники.

# Тема 3. Программные средства реализации информационных процессов

- 1. Понятие программное обеспечение (ПО).
- 2. Назначение и классификация программных средств или ПО ПК.
- 3. Системное ПО ПК: понятие, назначение, виды.
- 4. Утилиты и драйверы: понятие и назначение.
- 5. Программы-оболочки: особенности, назначение.
- 6. Прикладные программы ПК. Назначение, особенности. Пакеты прикладных программ (ППП). Виды ППП.
- 7. Инструментарий технологии программирования. Состав и назначение.

# Тема 4. Операционная система Microsoft Windows

- 1. Понятие операционной системы (ОС). Её функции.
- 2. Характеристики ОС Windows?
- 3. Виды интерфейса, поддерживаемые Windows?
- 4. Виды и примеры операционных систем?
- 5. Что такое Рабочий стол?
- 6. Что находится на Рабочем столе? (перечислить: какие значки, как называются, какие панели?).
- 7. Для чего предназначена справочная система Windows, как открывается (покажите несколько способов)?
- 8. Панель залач что на ней нахолится и её особенности?
- 9. Какие бывают окна в Windows?
- 10. Как открываются окна дисков?
- 11.Элементы окна приложения и диалогового окна?
- 12.Какие значки в Строке заголовка используются для команд: закрыть окно, свернуть на Панель задач, развернуть на весь экран, свернуть в оптимальном режиме (меньше чем размер экрана)?
- 13.Какое меню используется для работы с группой окон на Рабочем столе и как оно открывается?
- 14.Как открыть стандартные программы: *Калькулятор, Блокнот, WоrdPad, Paint?*
- 15.Для чего предназначены окна дисков?
- 16.Что такое контекстно-зависимое меню объекта? Как оно открывается (отличаются ли пункты контекстного меню файла и папки или 2-х папок; и чем)?
- 17.Что такое ярлык? Что в нѐм содержится? Как он выглядит? Как создаются ярлыки?
- 18.Как просмотреть свойства объектов? На примере показать: свойства файла, свойства папки, как просмотреть, сколько свободного места на диске?
- 19.Элементы управления окном Windows.
- 20.Перечислить объекты Windows.
- 21.Функции программы Проводник. Способы запуска программы.
- 22.Что такое файл и папка (каталог)?
- 23.Виды операций с файлами и папками.
- 24.Способы создания новых файлов и каталогов.
- 25.Как изменить размер и местоположения окна?
- 26.Правила образования имен файлов?
- 27.Виды расширения имен файлов?
- 28.Что определяет расширение имени файла?

# **Тема 5. Текстовый процессор**

- 1. Примеры текстовых редакторов.
- 2. Каково назначение и возможности текстового процессора MS Word?
- 3. Основные элементы окна MS Word.
- 4. Как можно добавить или убрать панели инструментов?
- 5. В чѐм назначение панели инструментов *Стандартная*?
- 6. В чѐм назначение панели инструментов *Форматирование*?
- 7. Влияет ли масштабирование документа на размер символов при печати?
- 8. Режимы отображения документа в MS Word. Как изменить режим отображения документа? Основные принципы использования каждого из предложенных MS Word режимов.
- 9. Для чего служит предварительный просмотр документа?
- 10.Какие установки можно выполнить в диалоговом окне Печать?
- 11.Правила набора текста в MS Word.
- 12.Способы выделения слова, строки, предложения, абзаца, текста.
- 13.Форматирование документа, абзаца и шрифта.
- 14.Что такое кегль, гарнитура шрифта?
- 15.Какие параметры шрифта можно установить с помощью диалогового окна

(д/о) Шрифт? Как открыть данное окно?

- 16. Какие параметры абзаца можно изменить с помощью д/о Абзац? Как открыть ланное окно?
- 17. Способы нумерации страниц.
- 18. Что такое колонтитул? Как можно установить колонтитулы в документе? Могут ли в одном документе встречаться разные колонтитулы?
- 19. Принципы использования Буквиц?
- 20. Работа с WordArt.
- 21. Способы создания таблиц в MS Word.
- 22. Перемещение по элементам таблицы (ячейка, строкам, столбцам) с помощью клавиатуры.
- 23. Как вставить несколько строк, столбцов, ячеек в таблицу?
- 24. Способы форматирования таблицы.
- 25. Способы сортировки в MS Word.
- 26. Способы создания маркированных и нумерованных списков? Особенности работы с многоуровневыми нумерованными списками.
- 27. Способы создания многоколоночного текста.
- 28. Для чего используется формульный редактор Microsoft Equation 3.0, основные принципы работы?
- 29. Создание схем: группировка, обтекание, оформление.
- 30. Создание и редактирование рисунков в MS Word.
- 31. Что такое Стиль? Как оформить все набранные в документе заголовки одинаково?
- 32. Как создать оглавление документа?
- 33. Как и для чего можно разделить документ на разделы?
- 34. Способы создания в одном документе страниц с разными форматами и параметрами.

# Тема 6. Табличный процессор

- 1. К какому классу ПО относятся табличные процессоры?
- 2. Примеры табличных процессоров?
- 3. Относится ли MS Excel к пакету MS Office?
- 4. Каково назначение и основные возможности MS Excel?
- 5. Какое расширение имеют файлы MS Excel?
- 6. Как называется файл MS Excel?
- 7. Элементы окна MS Excel и их функциональное назначение?
- 8. Что такое Лист, адрес ячейки, ссылка на ячейку?
- 9. Что такое диапазон ячеек и как он обозначается?
- 10. На сколько строк и столбцов разбит Лист?
- 11. Способы выделения: строки, столбца, диапазона, несмежных ячеек, всей таблицы, всего Листа.
- 12. Какие типы данных обрабатываются в электронных таблицах (ЭТ)?
- 13. Какие форматы ячеек существуют и для чего предназначены? Как изменить формат ячейки?
- 14. Как отредактировать содержимое ячейки?
- 15. Как изменить ширину столбца, высоту строки? Как включить автоподбор высоты (ширины)?
- 16. Как вставить, удалить ячейки, строки, столбцы таблицы?
- 17. Как удалить, добавить Лист и изменить его имя?
- 18. Как установить для текста в одной ячейке Перенос по словам?
- 19. Как набрать в ячейку формулу и выполнить расчет?
- 20. Копирование формул с помощью: буфера обмена, маркера автозаполнения.
- 21. Какие виды ссылок используются в MS Excel?
- 22. Что такое относительная ссылка?
- 23. Что такое абсолютная ссылка? Как сделать ссылку абсолютной?
- 24. Смешанные ссылки.
- 25. Для чего предназначен Мастер функций? Сколько встроенных функций в Мастере функций?
- 26. Какие математические, статистические, финансовые и логические функции Вы знаете?
- 27. Несколько способов как вставить функцию?
- 28. Способы вычисления автосуммы.
- 29. Если в ячейке появляется символ «решётка» (###), дата при наборе числа, при копировании формулы - #ДЕЛ/0!, что это означает?
- 30.В каком из вариантов формула введена правильно: а) (В2-В3)\*В4; б) = (В2-B3)\*B4; r) B2-B3\*B4;  $\alpha$ ) =B2-B3\*B4.
- 31. Как можно посмотреть вместо результатов вычислений формулы?
- 32. Как можно отредактировать формулу?
- 33. Построение диаграмм. Элементы диаграммы. Какие элементы готовой диаграммы можно редактировать?
- 34. Типы диаграмм. Как изменить тип готовой диаграммы? Как добавить, изменить, удалить отдельный ряд в диаграмме?
- 35. Что такое легенда? Как изменить положение легенды и подписи рядов?
- 36. Какие операции баз данных можно выполнять с данными в MS Excel?
- 37. Как выполнить фильтрацию с помощью Автофильтра и Расширенного филь-Tpa?

# Тема 8. Базы данных. Системы управления базами данных

- 1. Назначение баз данных (БД). Задачи, решаемые с помощью (БД).
- 2. Определения и понятия: база данных, система управления базой данных (СУБД), администратор базы данных.
- 3. Виды СУБД. Аналоги MS Access.
- 4. Классификация БД.
- 5. Организация связей между данными: виды моделей организации данных (иерархическая, сетевая, реляционная).
- 6. Программа СУБД MS Access. Типы данных в БД. Свойства полей.
- 7. Объекты БД (определение и характеристика каждого из объектов).
- 8. Этапы проектирования БД.
- 9. Таблицы, их назначение. Поля и записи таблиц. Создание таблицы с помощью Конструктора. Задание имен полей, их типов и свойств. Ключевое поле. Связь таблиц.
- 10.Запросы. Виды запросов. Простой запрос. Создание сложного запроса в режиме Конструктора. Корректировка запроса (добавление, удаление полей). Вычисляемые поля в запросах. Построитель выражений.
- 11.Формы, их назначение. Создание форм.
- 12.Отчеты. Создание отчета. Мастер отчетов. Группировка данных, подведение итогов в полях отчетов. Разделы отчетов, редактирование и печать отчетов.
- 13.Фильтрация, сортировка и поиск записей в объектах БД.

# **Тема 9. Компьютерные сети. Классификация сетей**

- 1. Что такое компьютерная сеть?
- 2. Что необходимо для создания компьютерных сетей?
- 3. Что такое прямое соединение?
- 4. Основная задача, решаемая при создании компьютерных сетей. Как решается эта задача?
- 5. Как следует рассматривать архитектуру компьютерных сетей согласно модели ISO/OSI?
- 6. Для чего предназначается верхний (седьмой) уровень архитектуры прикладной?
- 7. Каково назначение физического уровня архитектуры?
- 8. Как в модели ISO/OSI проходит обмен данными между пользователями?
- 9. Что такое протоколы? Для чего они предназначены?
- 10. По какому принципу компьютерные сети делятся на локальные и глобальные?
- 11. Каково назначение всех видов компьютерных сетей?
- 12. Какой компьютер называется файловым сервером?
- 13. Какие сети называются одноранговыми?
- 14. Что такое рабочая группа?
- 15. Каковы функции системного администратора?
- 16. С помощью каких каналов связи локальные сети могут объединяться в глобальные?
- 17. Что такое шлюзы? Какими могут быть шлюзы?
- 18. Как обеспечивается сетевая безопасность?
- 19. Основные этапы развития компьютерных сетей?
- 20. Каковы достоинства и недостатки использования виртуального соединения?
- 21. Что представляет собой локальная вычислительная сеть (ЛВС)?
- 22. Каковы основные компоненты ЛВС?
- 23. Что такое рабочие станции (РС) клиенты?
- 24. Что такое серверы сети?
- 25. Что такое Интернет?
- 26. Основные понятия Интернет: сайт, провайдер, хост, способы адресации, система адресации (URL)?

27. Каковы основные службы сети Интернет?

# **Тема 10. Основы и методы защиты информации**

- 1. Понятие безопасности компьютерной информации.
- 2. Объекты и элементы защиты данных в компьютерных системах.
- 3. Что такое компьютерный вирус?
- 4. Классификация компьютерных вирусов.
- 5. Основные признаки проявления вирусов.
- 6. Основные меры защиты от компьютерных вирусов.
- 7. Примеры антивирусных программ.
- 8. Методы и средства защиты электронных документов.
- 9. Использование механизмов шифрования (криптография), электронноцифровая подпись.

10.Охарактеризуйте правовые аспекты защиты информации.

# **Тема 11. Алгоритмизация и программирование. Технологии программирования**

- 1. Теория алгоритмов.
- 2. Алгоритм: понятие, свойства.
- 3. Способы описания алгоритмов.
- 4. Массивы данных в алгоритмах.
- 5. Основные символы и правила создания блок-схем алгоритмов.
- 6. Основные алгоритмические конструкции: линейный, разветвленный, циклический.
- 7. Основы программирования. Этапы разработки программного обеспечения.
- 8. Краткая характеристика и назначение алгоритмических языков.
- 9. Языки программирования высокого уровня.
- 10.Решение задач с помощью стандартных алгоритмов.

# **Перечень вопросов для рефератов**

# **по теме «Технические средства реализации информационных процессов»**

- 1. Архитектура ЭВМ: схема, описание. Принципы Дж. фон Неймана. Структурная схема компьютера.
- 2. Поколения ЭВМ (5 поколений развития ЭВМ).
- 3. Классификация технических устройств ПК: основные и дополнительные. Устройства ввода/вывода информации.
- 4. Системный блок. Звуковая карта, сетевая карта, система шин. Колонки.
- 5. Материнская плата. Виды внутренней памяти компьютера: ОЗУ, ПЗУ.
- 6. Микропроцессор и его характеристики. Состав микропроцессора: АЛУ, УУ, МП. Характеристики: тактовая частота, разрядность. Современные микропроцессоры. Одноядерные и двуядерные микропроцессоры.
- 7. Видеосистема. Монитор, видеокарта (видеоадаптер), видеопамять. Современные виды мониторов и видеокарт. TV – тюнер.
- 8. Внешняя память компьютера. Накопители.
- 9. Сканеры (планшетные, ручные, барабанные и др.).
- 10.Принтеры (матричные, струйные, лазерные и др.). Плоттеры.
- 11.Модем, виды модемов, факс-модем.
- 12.Манипуляторы (мыши, джойстик, трекбол, сенсорная панель, указательные перья и др.).

# **Домашнее задание, аудиторная контрольная работа по темам «Текстовый процессор» и «Табличный процессор»**

*Домашнее задание* – это выполнение практического задания на компьютере для закрепления пройденного материала по теме. Для проверки представляется в электронном виде на любом накопителе.

*Аудиторная контрольная работа* – выполнение нескольких практических заданий на компьютере на лабораторных занятиях по основным вопросам данной темы.

#### **Индивидуальное задание по теме «Базы данных. Системы управления базами данных»**

Спроектировать базу данных (БД) по теме, выбранной из списка тем БД, предложенного преподавателем. Файл БД назвать «Тема Фамилия». В БД создать объекты: 3-4 таблицы, 2-3 запроса, 2 отчета. Сделать публикацию объектов в Word, полученные файлы объединить в один файл. Все файлы должны располагаться в одной папке, которую рекомендуется назвать: «ИЗ по теме БД + Фамилия». Задание выполнить с помощью СУБД, например MS Access. Результаты представить в электронном виде на любом накопителе.

# **Индивидуальное задание по теме «Компьютерные сети»**

Используя глобальную компьютерную сеть Интернет, выполнить поиск информации по теме, предложенной преподавателем. Тема выбирается из списка тем для рефератов по «Техническим средствам». Полученную информацию оформить в виде реферата по всем правилам оформления электронных и печатных работ объемом 10 – 15 страниц формата А4.

# **7.2 Характеристика фондов оценочных средств для промежуточной аттестации**

<span id="page-20-0"></span>Формой контроля для промежуточной аттестации является зачет в 1-ом семестре по темам учебной дисциплины в форме теста или по вопросам и экзамен во 2-ом семестре в форме теста или билетов.

#### **Перечень вопросов для сдачи зачета**

- 1. Информатика как научная дисциплина. История развития «информатики». Структура информатики.
- 2. Информация. Свойства и виды информации. Данные. Информационный продукт.
- 3. Измерение и представление информации. Двоичная система счисления.
- 4. Определение, значение, особенности информационных ресурсов. Влияние информационных ресурсов на развитие общества.
- 5. Виды информационных ресурсов.
- 6. Понятие информационных систем. Типы информационных систем. Понятие информационных технологий.
- 7. История развития ЭВМ. Поколения ЭВМ. Области применения ЭВМ.
- 8. Программные средства реализации информационных процессов. Классификация программного обеспечения (ПО). Системное программное обеспечение.
- 9. Программные средства реализации информационных процессов. Классификация ПО. Пакеты прикладных программ.
- 10.Программные средства реализации информационных процессов. Классификация ПО. Инструментарий технологии программирования.
- 11.Операционная система (понятие, виды, функции). Характеристики ОС. Технологии современных графических ОС: OLE, Drag&Drop, Plug&Play.
- 12.Интерфейс (понятие, виды). Пользовательский интерфейс: командный, объектно-ориентированный (графический). Примеры ОС, поддерживающих эти виды пользовательского интерфейса.
- 13.Файловая система. Файл (определение). Имя файла. Расширение имени файла, типы файлов, примеры. Путь файла. Операции с файлами.
- 14.Каталог (директория, папка). Корневой каталог. Дерево каталогов (папок). Привести пример. Операции с каталогами, папками.
- 15.Файловая система ОС Windows. Объекты ОС Windows (файл, папка, ярлык). Определение, назначение. Свойства объектов.
- 16.Виды окон ОС Windows: папок и дисков, приложений и программ, файлов, диалоговые. Операции с объектами в окнах папок и дисков.

# **Перечень вопросов для сдачи экзамена в форме билетов**

- 1. Информатика как научная дисциплина. История развития «информатики». Структура информатики.
- 2. Информация. Свойства и виды информации. Данные. Информационные ресурсы. Информационный продукт.
- 3. Измерение и представление информации. Двоичная система счисления.
- 4. История развития ЭВМ. Поколения ЭВМ. Области применения ЭВМ.
- 5. Архитектура ПК. Принципы устройства ПК Джона фон Неймана. Магистрально-модельное устройство ПК. Базовая конфигурация.
- 6. Технические средства реализации информационных процессов. Классификация устройств: основные и дополнительные, устройства ввода/вывода.
- 7. Технические средства реализации информационных процессов. Системный блок.
- 8. Технические средства реализации информационных процессов. Виды памяти ПК: внутренняя и внешняя. ОЗУ, ПЗУ.
- 9. Технические средства реализации информационных процессов. Материнская плата. Центральный микропроцессор, его характеристики.
- 10.Технические средства реализации информационных процессов. Накопители на жестких и гибких магнитных дисках, оптические диски, flash-накопители и др.
- 11.Технические средства реализации информационных процессов. Видеосистема. Монитор, назначение, виды, принцип работы, характеристики.
- 12.Дополнительные устройства, подключаемые к ПК. Принтер, виды принтеров, принцип их работы, характеристики.
- 13.Дополнительные устройства, подключаемые к ПК. Сканеры, модемы, виды, принцип работы, характеристики.
- 14.Технические средства реализации информационных процессов. Манипуляторы. Клавиатура.
- 15.Программные средства реализации информационных процессов. Классификация программного обеспечения (ПО). Системное программное обеспечение.
- 16.Программные средства реализации информационных процессов. Классификация ПО. Пакеты прикладных программ.
- 17.Программные средства реализации информационных процессов. Классификация ПО. Инструментарий технологии программирования.
- 18.Операционная система (понятие, виды, функции). Характеристики ОС. Технологии современных графических ОС: OLE, Drag&Drop, Plug&Play.
- 19.Интерфейс (понятие, виды). Пользовательский интерфейс: командный, объектно-ориентированный (графический). Примеры ОС, поддерживающих эти виды пользовательского интерфейса.
- 20.Файловая система. Файл (определение). Имя файла. Расширение имени файла, типы файлов, примеры. Путь файла. Операции с файлами.
- 21.Каталог (директория, папка). Корневой каталог. Дерево каталогов (папок). Привести пример. Операции с каталогами, папками.
- 22.Файловая система ОС Windows. Объекты ОС Windows (файл, папка, ярлык). Определение, назначение. Свойства объектов.
- 23.Виды окон ОС Windows: папок и дисков, приложений и программ, файлов, диалоговые. Операции с объектами в окнах папок и дисков.
- 24.ОС Windows: Рабочий стол. Панель задач. Стандартные программы ОС Windows (примеры): назначение, работа с ними.
- 25.Программа Проводник (назначение, возможности). Окно Проводника. Меню Вид. Операции с объектами: файлами, папками, ярлыками.
- 26.Текстовые процессоры и редакторы (назначение, характеристика, примеры). Правила оформления текста.
- 27.Текстовый процессор. Структура окна программы, панели инструментов. Режимы работы с документом. Создать, открыть, сохранить, переименовать

документ (в окне программы). Копирование, удаление, перемещение фрагментов текста в одном и в нескольких документах. Печать документа. Создание копии документа, не выходя из программы.

- 28.Текстовый процессор. Параметры форматирования страницы, абзаца, шрифта при работе с документом. Стили, создание оглавления.
- 29.Текстовый процессор. Работа с объектами: картинки, символы, WordArt, блок-схемы, формулы.
- 30.Текстовый процессор. Создание таблиц в документе. Создание нумерованных и маркированных списков, колонок. Обрамление текста в рамку.
- 31.Табличный процессор. Назначение и функциональные возможности. Окно программы, строка формул. Основные понятия: электронная таблица (ЭТ), Книга, Лист, столбец, строка, ячейка, диапазон ячеек.
- 32.Табличный процессор: набор, сохранение, редактирование, копирование данных в ячейках таблиц. Форматирование и объединение ячеек, границы таблиц. Добавление, удаление Листа, строки, столбца, ячеек. Переименование Листов. Имена ячеек.
- 33.Табличный процессор. Типы данных. Автозаполнение данных. Маркер автозаполнения. Копирование формул.
- 34.Табличный процессор. Адреса ячеек и диапазонов. Типы ссылок: относительные, абсолютные, смешанные. Понятие и примеры использования в расчетах.
- 35.Табличный процессор. Выполнение расчетов по формулам. Правила набора формул. Копирование формул. Автовычисления. Автосуммирование.
- 36.Табличный процессор. Мастер функций, категории, принцип работы. Примеры использования 1, 2-х функций в одной формуле.
- 37.Табличный процессор. Построение диаграмм. Типы, виды диаграмм. Основные элементы диаграмм.
- 38.Базы данных (БД). Модели организации данных: иерархическая, сетевая, реляционная.
- 39.Система управления базами данных (СУБД): назначение, возможности. Объекты БД (характеристика каждого объекта).
- 40.Создание БД с помощью СУБД. Типы данных в БД. Присвоение и изменение типа данных в объектах БД.
- 41.Создание таблиц БД с помощью Конструктора. Свойства поля. Ключевое поле. Связь таблиц.
- 42.Запросы в БД. Виды запросов. Создание простого запроса. Создание запроса с помощью Конструктора. Создание вычисляемых полей.
- 43.Отчеты БД. Создание отчетов БД с помощью Мастера отчетов. Редактирование отчѐтов.
- 44.Мультимедийные технологии. Назначение и возможности программы презентаций. Создание презентаций.
- 45.Графические редакторы. Понятие о компьютерной графике.
- 46.Компьютерные сети. Классификация сетей: локальные, глобальные и др. Топология.
- 47.Компьютерные сети. Интернет, принципы работы, протоколы, маршрутизаторы. Услуги сети Интернет: электронная почта, WWW и др.
- 48.Адресация компьютеров в Интернет: IP- адреса, доменная структура адреса.
- 49.Понятие безопасности компьютерной информации.
- 50.Вирусы, их классификация. Антивирусные средства.
- 51. Алгоритм: понятие, свойства. Способы описания алгоритмов. Основные символы и правила создания блок-схем алгоритмов.
- 52.Массивы данных в алгоритмах.
- 53.Основные алгоритмические конструкции: линейный, разветвленный, циклический.
- 54.Основы программирования. Этапы разработки программного обеспечения.
- 55.Краткая характеристика и назначение алгоритмических языков. Языки программирования высокого уровня.
- 56.Моделирование как метод познания. Понятие модели. Классификация и формы представления моделей.
- 57.Типы моделирования. Экономико-математическое, компьютерное моделирование.

#### **Экзаменационный тест**

Экзаменационный тест составлен на основе вопросов для проведения тестирования по темам курса информатики и размещен на компьютерах в учебных аудиториях.

#### **8. Учебно-методическое обеспечение дисциплины**

Список основной учебной литературы

- <span id="page-25-0"></span>1. Гаврилов М.В. Информатика и информационные технологии [Текст]: учебник для бакалавров / М.В. Гаврилов, В.А. Климов. - 2-е изд. - М.: Юрайт, 2013. - 378 с.
- 2. Информатика [Текст]: учебное пособие / ред.: Б.Е. Одинцов, А.Н. Романов. – 2-е изд. – М.: Вузовский учебник: ИНФРА-М, 2014.– 410 с.
- 3. Каймин В.А. Информатика [Текст]: учебник для вузов / В.А. Каймин. 6-е изд. – М.: ИНФРА-М, 2010. – 285 с.
- 4. Косарев В.П. Информатика для экономистов. Практикум [Текст]: учебник для бакалавров / В.П. Косарев, В.П. Поляков. - М.: Юрайт, 2013. - 343 с
- 5. Кудинов, Ю.И. Основы современной информатики [Электронный ресурс]: учебное пособие / Ю.И. Кудинов, Ф.Ф. Пащенко. - Электрон. дан. - СПб.: Лань, 2011. - 256 с. - Режим доступа: [http://e.lanbook.com/books/element.php?pl1\\_id=68468](http://e.lanbook.com/books/element.php?pl1_id=68468) - Загл. с экрана.
- 6. Кудинов, Ю.И. Практикум по основам современной информатики [Электронный ресурс]: учебное пособие / Ю.И. Кудинов, Ф.Ф. Пащенко, А.Ю. Келина. - Электрон. дан. - СПб.: Лань, 2011. - 351 с. - Режим доступа: [http://e.lanbook.com/books/element.php?pl1\\_id=68471](http://e.lanbook.com/books/element.php?pl1_id=68471) - Загл. с экрана.
- 7. Могилев А. В. Информатика [Текст]: учебное пособие для вузов/ А. В. Могилев, Н. И. Пак, Е. К. Хеннер. - 8-е изд., - М.: Академия, 2012. - 848 с.
- 8. Олифер В.Г. Компьютерные сети. Принципы, технологии, протоколы [Текст]: учебник для вузов / В.Г. Олифер, Н.А. Олифер. - 4-е изд. - СПб.: Питер, 2012. - 944 с.
- 9. Шишлов О.В. Современные технологии и технические средства информатизации [Текст]: учебник / О.В. Шишлов. – М.: [Инфра-М,](http://my-shop.ru/shop/producer/99/sort/a/page/1.html) 2012. 462 с.
- 10.Шарипов, И.К. Информационные технологии в АПК: учебное пособие [Электронный ресурс] : учебное пособие / И.К. Шарипов, И.Н. Воротников, С.В. Аникуев [и др.]. - Электрон. дан. - Ставрополь : СтГАУ (Ставропольский государственный аграрный университет), 2014. - 107 с. - Режим доступа:<http://e.lanbook.com/book/61139> - Загл. с экрана.

Список дополнительной учебной литературы

- 1. Агальцов В.П. Информатика для экономистов [Текст]: учебник для вузов. / В.П. Агальцов, В.М. Титов. – М.: Форум: ИНФРА-М, 2011. - 448 с.
- 2. Безручко В.Т. Информатика (курс лекций) [Текст]: учебное пособие/ В.Т. Безручко. - М.: Форум: ИНФРА-М, 2011. - 432 с.
- 3. Безручко В.Т. Компьютерный практикум по курсу «Информатика» [Текст]: учебное пособие / В.Т. Безручко. - 3-е изд. - М.: Форум: ИНФРА-М, 2010. - 368 с.
- 4. Возилкина О.А. Методические рекомендации для оформления студенческих работ по информатике [Текст] / О.А. Возилкина, Н.М. Фатеева, И.Ю. Зелен-

ко, Н.В. Тумбаева; АГАУ. Барнаул: Изд-во АГАУ, 2010. - 62 с.

- 5. Гвоздева В.А. Информатика, автоматизированные информационные технологии и системы [Текст]: учебник для вузов/ В.А. Гвоздева. – М.: ИД «ФО-РУМ» - ИНФРА-М, 2011.
- 6. Дорогов В.Г. Введение в методы и алгоритмы принятия решений [Текст]: учебное пособие / В.Г. Дорогов. - М. : ИНФРА-М, 2012. - 240 с.
- 7. Иванов В. В. Государственное и муниципальное управление с использованием информационных технологий [Текст] / В. В. Иванов , А. Н. Коробова. - М.: ИНФРА-М, 2011. - 383 с.
- 8. Информатика: экспресс-подготовка к интернет-тестированию [Текст]: учебное пособие для вузов / ред. О.Н. Рубальская. – М.: Финансы и статистика, ИНФРА-М, 2010. - 240 с.
- 9. Иопа Н.И. Информатика [Текст]: учебное пособие (бакалавриат) / Н. И. Иопа. - 2-е изд., стер. - М.: КНОРУС, 2012. - 472 с.
- 10.Информатика в экономике [Текст]: учебное пособие для вузов / ред.: Б.Е. Одинцов, А.Н. Романов. - М.: Вузовский учебник, 2011.– 478 с.
- 11.Информатика [Текст]: учебник для вузов/ Санкт-Петербургский гос. ун-т экономики и финансов; ред. В. В. Трофимов. - М.: Юрайт, 2011. - 911 с.
- 12.Калабухова Г.В. Компьютерный практикум по информатике. Офисные технологии [Текст]: учебное пособие для вузов / Г.В. Калабухова, В.М. Титов. – М.: Форум – ИНФРА-М, 2011.
- 13.Макарова Н. В. Информатика [Текст]: учебник для вузов / Н. В. Макарова. СПб.: Питер, 2011. - 576 с.
- 14.OpenOffice.org для профессионала. [Электронный ресурс] : Самоучитель. М. : ДМК Пресс, 2009. - 448 с. - Режим доступа: [http://e.lanbook.com/](http://e.lanbook.com/%20book/1208)   $book/1208 - 3a$  $book/1208 - 3a$ гл. с экрана.
- 15. Онокой Л.С. Компьютерные технологии в науке и образовании [Текст]: учебное пособие / Л.С. Онокой, В.М. Титов. – М.: [Инфра-М,](http://my-shop.ru/shop/producer/99/sort/a/page/1.html) 2014. 224 с.
- 16. Онокой Л.С. Компьютерные технологии в науке и образовании [Текст]: учебное пособие для вузов / Л.С. Онокой, В.М. Титов. – М.: Форум - [Инфра-](http://my-shop.ru/shop/producer/99/sort/a/page/1.html)[М,](http://my-shop.ru/shop/producer/99/sort/a/page/1.html) 2011.
- 17. Синаторов С. В. Информационные технологии [Текст]: учебное пособие / С. В. Синаторов. - М.: ИНФРА-М, 2011. - 336 с.
- 18. Степанов А.Н. Информатика. Базовый курс [Текст]: учебное пособие для гуманитарных вузов/ А. Н. Степанов. - 6-е изд. - СПб.: Питер, 2011. - 720 с.
- 19. Тумбаева Н. В. Информатика [Текст]: учебное пособие / Н. В. Тумбаева, Н. М. Фатеева, О. А. Возилкина : АГАУ. - Барнаул : Изд-во АГАУ, 2012. - 106 с.
- 20. Фатеева Н.М. Арифметические и логические основы компьютера [Текст]: учебно-методические указания/ Н.М. Фатеева, О.А. Возилкина, Н.В. Тумбаева; АГАУ. - Барнаул: Изд-во АГАУ, 2008. - 53 с.
- 21.Экономическая информатика [Текст]: учебное пособие для вузов / ред. Д.В. Чистов. – М.: КНОРУС, 2010. – 512 с.
- 22. Шевченко И.Ю. Электронные таблицы [Текст]: учебно-методическое пособие для самостоятельных работ (бакалавриат) / И.Ю. Шевченко ; АГАУ. – Барнаул: РИО АГАУ, 2013. – 54 с.
- 23. Шевченко И.Ю. Электронные таблицы [Электронный ресурс]: учебнометодическое пособие / И.Ю. Шевченко. - Электрон. текстовые дан. (1 файл: 1,3 МБ). - Барнаул: АГАУ, 2013. – 1 эл. жестк. диск. Сайт Алтайского ГАУ ЭК биб-ки.
- 24. Шевченко И.Ю. Информатика [Текст]: учебно-методическое пособие (бакалавриат) / И.Ю. Шевченко : АГАУ. - Барнаул: РИО Алтайского ГАУ, 2015. - 48 с.
- 25. Шевченко И.Ю. Информатика [Электронный ресурс]: учебно-методическое пособие / И.Ю. Шевченко - Электрон. текстовые дан. (1 файл: 735 КБ). - Барнаул : АГАУ, 2015. – 1 эл. жестк. диск.
- 26. Яшин В.Н. Информатика: аппаратные средства персонального компьютера [Текст]: учебное пособие для вузов / В. Н. Яшин. - М: ИНФРА-М, 2011. - 254 с.

Программное обеспечение:

1. ОС Windows c пакетом MS Office.

Базы данных, информационно-справочные и поисковые системы, информационные ресурсы:

- 1. Справочная информационная система «Консультант+».
- 2. Справочная информационная система «Гарант».
- 3. Тестовые задания для контроля и самоконтроля студентов по информатике [Электронный ресурс]: электронное учебно-методическое пособие / Алтайский государственный аграрный университет; сост.: Н.М. Фатеева, О.А. Возилкина, Н.В. Тумбаева. – Барнаул : 2008. – 1 электрон.опт. диск (CD-ROM).
- 4. Учебно-методические материалы (задания для самостоятельной работы, списки источников, лекции-презентации и др.) размещаются на сайте дистанционного обучения АГАУ [\(http://edu.asau.ru\)](http://edu.asau.ru/) и на компьютерах в учебных аудиториях.
- 5. Портал об информационных технологиях [Электронный ресурс]: [сайт]. URL: http:/[/www.citforum.ru.](http://www.citforum.ru/)
- 6. Информационные системы и технологии [Электронный ресурс]: [сайт]. URL: http:/[/www.getinfo.ru.](http://www.getinfo.ru/)
- 7. Сервер издательского дома «Компьютерра» [Электронный ресурс]: [сайт]. URL: http:/[/www.computerra.ru.](http://www.computerra.ru/)
- 8. Крупнейший энциклопедический ресурс Интернета [Электронный ресурс]: [сайт]. URL: [http://www.rubricon.com/.](http://www.rubricon.com/)
- 9. Издательство «Образование и Информатика» [Электронный ресурс]: [сайт]. URL: [http://infojournal.ru/.](http://infojournal.ru/)
- 10. Газета "Первое сентября" Объединение педагогических изданий [Электронный ресурс]: [сайт]. URL: [http://www.1september.ru/ru/.](http://www.1september.ru/ru/)

# <span id="page-28-0"></span>**9. Материально-техническое обеспечение дисциплины**

Лекционные аудитории, аудитории для проведения практических занятий, оснащенные средствами для показа мультимедийных презентаций, воспроизведения цифровой аудио- и видео-информации, компьютерной техникой с лицензированным программным обеспечением, пакетами правовых и других прикладных программ по тематике дисциплины.

Приложение № 1 2. Шевченко И. Электронный ресурс (2002). Электронные таблицы [Электронный ресурс): учебно-методическое инструкционны «Информатика»

Алтайского ГАУ

#### Список имеющихся в библиотеке университета  $\frac{1}{2}$  $\mu$ язданий основной учебной литературы по дисциплине,

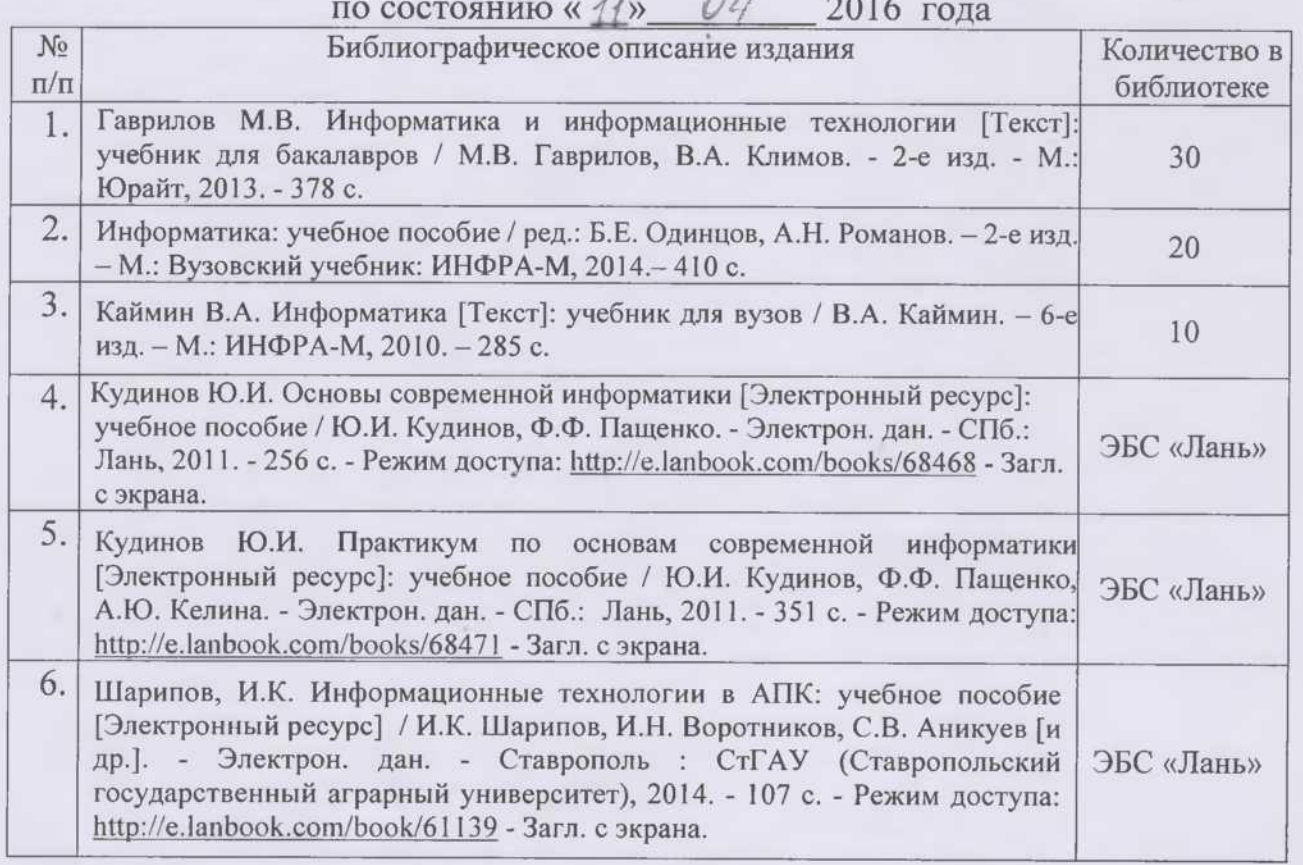

Составитель: к.т.н., доцент

Список верен **SEATTLES Sult and Contents** 

Illly V.H. MEBYEHKO

### Приложение № 2 к программе дисциплины «Информатика»

# Список имеющихся в библиотеке университета изданий дополнительной учебной литературы по дисциплине,<br>по состоянию на «  $\frac{f}{x}$  2016 гола

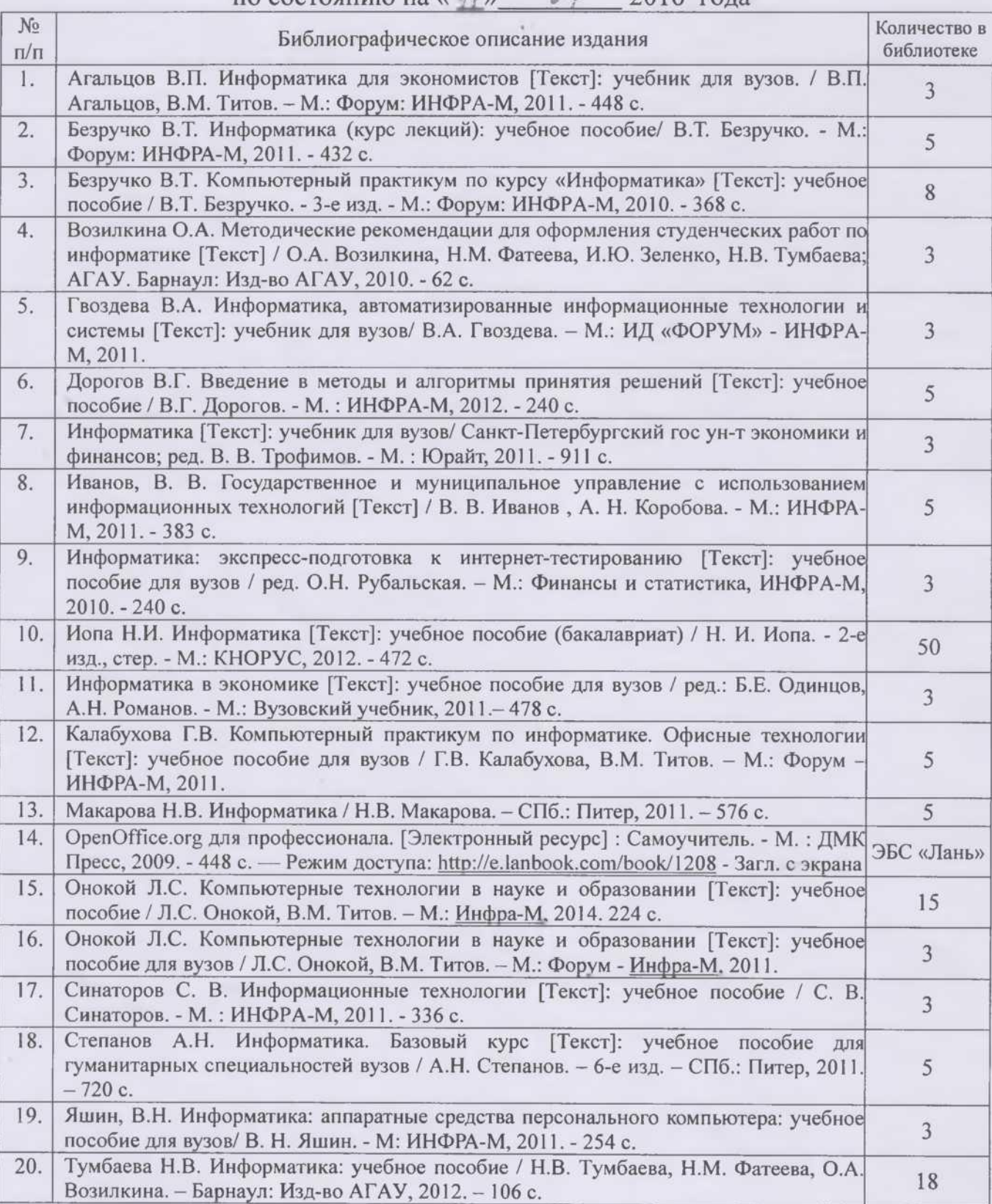

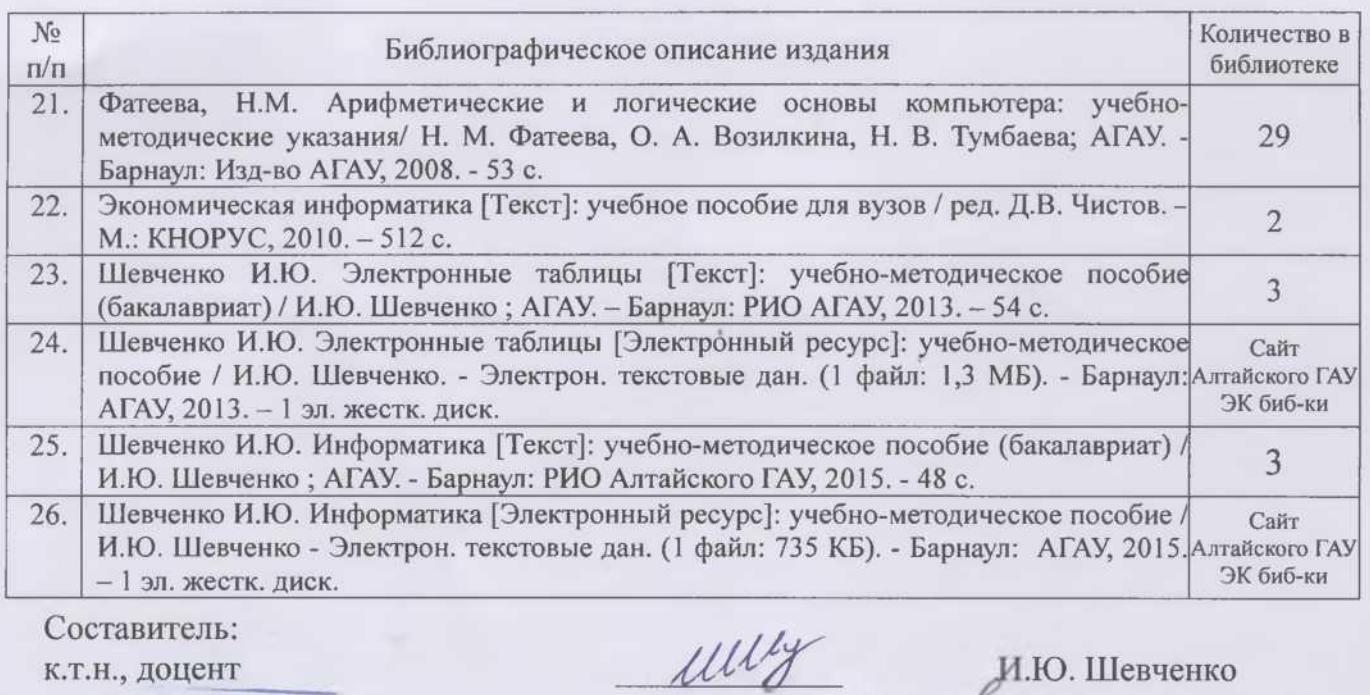

afreems!

O.O. allocateur

CHECK Beper 200 C CHECK .

32

#### Аннотация дисциплины «Информатика» Направление подготовки 380307 «Товароведение»

Цель дисциплины - формирование общей информационной культуры, представления о современном состоянии науки информатики, ее приложениях в различных областях деятельности человека, о достижениях в развитии технических и программных средств; теоретических знаний и практических навыков работы в вычислительных системах, сетях и их коммуникациях, на персональном компьютере (ПК), с пакетами прикладных программ (ППП) общего назначения для применения в своей профессиональной деятельности и лучшего овладения знаниями общеобразовательных и специальных лисциплин.

Освоение данной дисциплины направлено на формирование у обучающихся следующих компетенций.

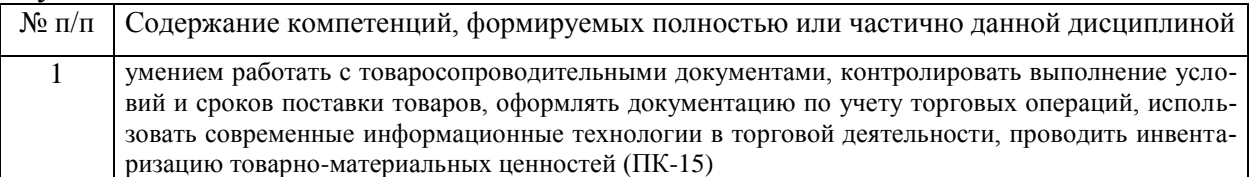

Трудоемкость дисциплины, реализуемой по учебному плану направления подготовки 380307 «Товароведение»

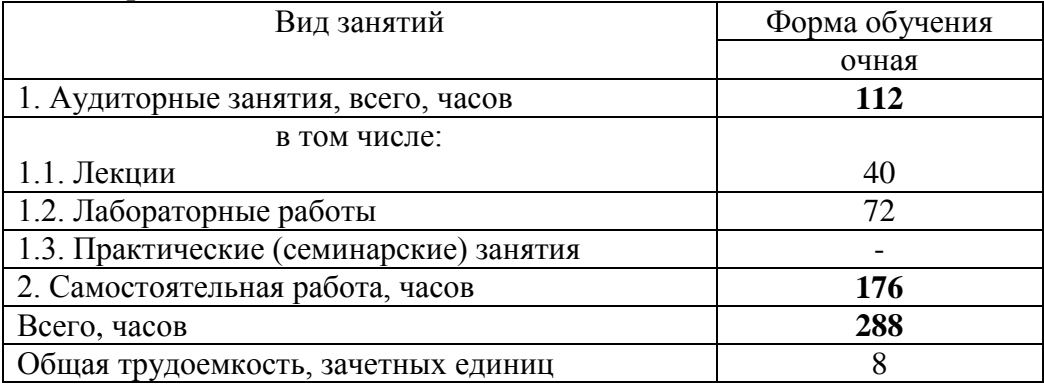

Формы промежуточной аттестации: зачет, экзамен

#### Перечень изучаемых тем (основных):

- Тема 1. Научные основы, базовые понятия информатики
- Тема 2. Технические средства реализации информационных процессов
- Тема 3. Программные средства реализации информационных процессов
- Тема 4. Операционная система Microsoft Windows
- Тема 5. Текстовый процессор
- Тема 6. Табличный процессор
- Тема 7. Мультимедийные технологии
- Тема 8. Базы данных. Системы управления базами данных
- Тема 9. Компьютерные сети. Классификация сетей
- Тема 10. Основы и методы защиты информации
- Тема 11. Алгоритмизация и программирование. Технологии программирования.
- Тема 12. Модели решения функциональных и вычислительных задач